## Fichier:Design an object on 3D Slash and view it in VR c.PNG

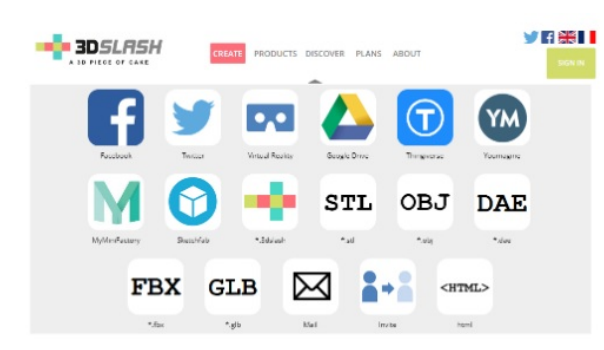

Pas de plus haute résolution disponible.

[Design\\_an\\_object\\_on\\_3D\\_Slash\\_and\\_view\\_it\\_in\\_VR\\_c.PNG](https://wikifab.org/images/a/af/Design_an_object_on_3D_Slash_and_view_it_in_VR_c.PNG) (508 × 288 pixels, taille du fichier : 43 Kio, type MIME : image/png) File uploaded with MsUpload on [Spécial:AjouterDonnées/Tutorial/Design\\_an\\_object\\_on\\_3D\\_Slash\\_and\\_view\\_it\\_in\\_VR](https://wikifab.org/wiki/Sp%25C3%25A9cial:AjouterDonn%25C3%25A9es/Tutorial/Design_an_object_on_3D_Slash_and_view_it_in_VR)

## Historique du fichier

Cliquer sur une date et heure pour voir le fichier tel qu'il était à ce moment-là.

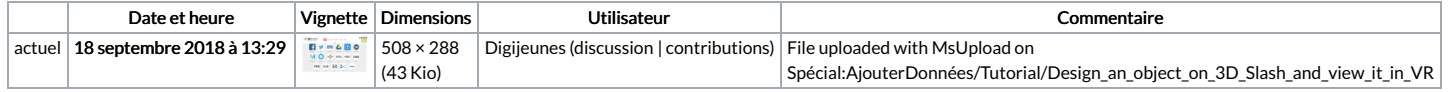

Vous ne pouvez pas remplacer ce fichier.

## Utilisation du fichier

La page suivante utilise ce fichier :

[Design](https://wikifab.org/wiki/Design_an_object_on_3D_Slash_and_view_it_in_VR) an object on 3D Slash and view it in VR

## Métadonnées

Ce fichier contient des informations supplémentaires, probablement ajoutées par l'appareil photo numérique ou le numériseur utilisé pour le créer. Si le fichier a été modifié depuis son état original, certains détails peuvent ne pas refléter entièrement l'image modifiée.

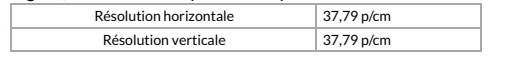